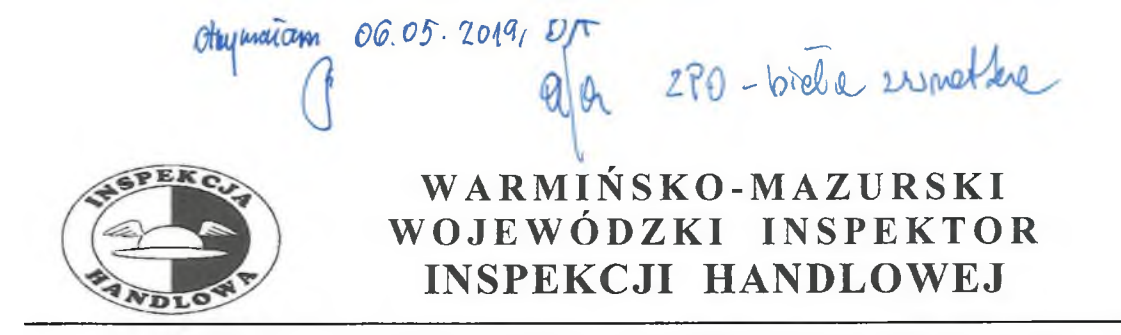

10-540 Olsztyn, ul. Dąbrowszczaków 10, tel. (89) 527-27-65, fax. (89) 527-42-51

Olsztyn, dnia  $2\sqrt{ }$ kwietnia 2019 r.

39

KZ.8361.406.2019.NC

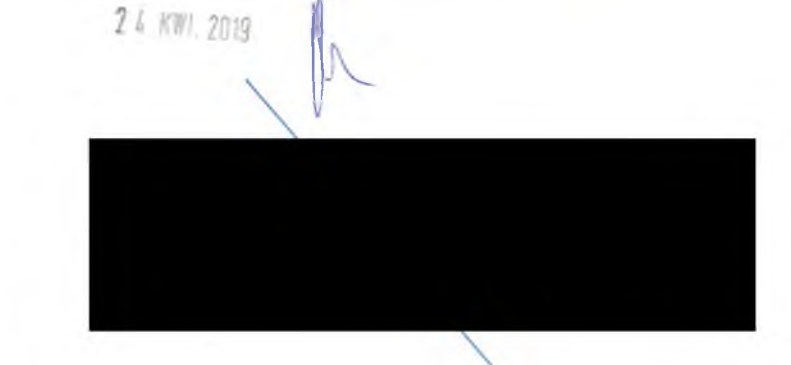

# **DECYZJA**

Działając w oparciu o art. 40a ust. 4 oraz art. 40a ust. 1 pkt 4 ustawy z dnia 21 grudnia 2000 r. o jakości handlowej artykułów rolno-spożywczych (tekst jednolity Dz. U. z 2018 r., poz. 2164 ze zm.) /dalej: "ustawa o jakości handlowej"/ oraz art. 104 § 1 ustawy z dnia 14 czerwca 1960 r. - Kodeks postępowania administracyjnego (tekst jednolity Dz. U. z 2018 r., poz. 2096 ze zm.) /dalej także: "k.p.a."/ po przeprowadzeniu postępowania administracyjnego

### wymierzam

, karę pieniężną w wysokości 1 000 zł (jeden tysiąc złotych) w związku z wprowadzeniem do obrotu jednej 8,00 porcji sałatka wartości zł. zafałszowanej potrawy grecka, z uwagi na przygotowanie jej ze składników innych niż deklarowane w karcie dań. Do produkcji potrawy użyto sera "Favita" zamiast deklarowanego sera "Feta".

## **UZASADNIENIE**

W dniach 21-25 marca 2019 r. na podstawie upoważnienia Warmińsko-Mazurskiego Wojewódzkiego Inspekcji Handlowej Nr KZ.8356.36.2019 Inspektora  $\bar{z}$ dnia 21 marca 2019 r. inspektorzy Wojewódzkiego Inspektoratu Inspekcji Handlowej w Olsztynie przeprowadzili kontrole w

należącej do ww. przedsiębiorcy. Kontrolę przeprowadzono na podstawie art. 3 ust. 1-3 Rozporządzenia Parlamentu Europejskiego i Rady (WE) Nr 882/2004 z dnia 29 kwietnia 2004 r. w sprawie kontroli urzędowych przeprowadzanych w celu sprawdzenia zgodności z prawem paszowym i żywnościowym oraz regułami dotyczącymi zdrowia zwierzat i dobrostanu zwierzat (Dz. Urz. UE L. 165 z 30.04.2004, str. 1), art. 17 ust. 3 ustawy z dnia 21 grudnia 2000 r. o jakości handlowej artykułów rolno-spożywczych (tekst iednolity Dz. U. z 2018 r., poz. 2164 ze zm.), art. 3 ust. 1 pkt 1, 2 i 6 ustawy z dnia 15 grudnia 2000 r. o Inspekcji Handlowej (tekst jednolity Dz. U. z 2018 r., poz. 1930 ze zm.).

Inspektorzy występujący w charakterze klientów zakupili jedną porcię potrawy sałatka grecka w cenie 8,00 zł. Zgodnie z deklaracją potrawa sałatka grecka winna być sporządzona z dodatkiem sera "Feta". W toku dalszych czynności kontrolnych dokonano identyfikacji surowców wykorzystywanych do produkcji przedmiotowej potrawy. Ustalono, że kontrolowany przedsiębiorca do produkcji potrawy użył sera "Favita" zamiast deklarowanego sera "Feta". Nazwa ser "Feta" jest nazwa chroniona i zastrzeżoną wyłącznie dla serów pochodzących z Grecji. Nie można jej używać do nazywania innych serów. Ser "Feta" jest produkowany z mieszanki pasteryzowanego mleka owczego z mlekiem kozim lub tylko z mleka owczego. Niedozwolone jest używanie środków konserwujących lub koloryzujących, okres dojrzewania wynosić musi co najmniej 3 miesiące.

W dniu kontroli w placówce stwierdzono 24 opakowania sera "Favita" a'270 g, najlepiej spożyć przed: 22.06.2019 r., wartości 75,60 zł, wyprodukowane w

. Zdjęcia stanowią załączniki do akt

sprawy KZ.8361.406.2019.

Manager<sup>1</sup> złożył na powyższą okoliczność pisemne oświadczenie w dniu 22 marca 2019 r. Poinformował, że błędne nazwanie "Favity" serem "Fety" nie wynikało ze złej woli czy checi oszukania klientów, ale z błędu pracownika i niedopatrzenia. Po stwierdzeniu tej nieprawidłowości, już w trakcie kontroli, skorygowano informację o produkcie.

Stwierdzona nieprawidłowość polegająca na podaniu niezgodnie z prawdą danych dotyczących składu surowcowego świadczyła o zafałszowaniu tego produktu w rozumieniu art. 3 pkt 10 ustawy o jakości handlowej.

W związku z powyższym, pismem z dnia 28 marca 2019 r., Warmińsko-Mazurski Wojewódzki Inspektor Inspekcji Handlowej zawiadomił Strone postępowania o wszczęciu postępowania administracyjnego i poinformował o przysługującym prawie do zapoznania się z aktami i prawie wypowiedzenia się co do zebranych dowodów i materiałów oraz zobowiązał do przesłania deklaracji podatkowej za ostatni rok rozliczeniowy oraz oświadczenia o liczbie zatrudnionych średniorocznie pracowników.

Strona postępowania odebrała ww. pismo w dniu 02 kwietnia 2019 r. Pismem z dnia 08 kwietnia 2019 r. przesłała informację o przychodzie i zysku netto za 2018 r. oraz o średniorocznym zatrudnieniu w 2018 r.

Warmińsko-Mazurski Wojewódzki Inspektor Inspekcji Handlowej pismem z dnia 11 kwietnia 2019 r. poinformował przedsiębiorcę o zakończeniu postępowania administracyjnego w sprawie wymierzenia kary administracyjnej oraz prawie do zapoznania się z aktami sprawy, uzyskania wyjaśnień w sprawie a także możliwości wypowiedzenia się, co do zebranych dowodów i materiałów oraz zgłoszonych żądań przed wydaniem decyzji. Strona nie skorzystała z przysługujących praw do dnia wydania decyzji.

Warmińsko-Mazurski Wojewódzki Inspektor Inspekcji Handlowej w Olsztynie ustalił i stwierdził, co następuje.

Wprowadzenie do obrotu artykułu rolno-spożywczego zafałszowanego stanowi naruszenie art. 40a ust. 1 pkt 4 ustawy o jakości handlowej, za które, w myśl cytowanego przepisu, grozi kara pienieżna w wysokości nie wyższej niż 10% przychodu osiągniętego w roku rozliczeniowym poprzedzającym rok nałożenia kary, nie niższej jednak niż 1000 zł.

Z kolei art. 3 pkt 10 ustawy o jakości handlowej stanowi, że artykułem rolnospożywczym zafałszowanym jest produkt, którego skład jest niezgodny z przepisami dotyczącymi jakości handlowej poszczególnych artykułów rolno-spożywczych albo produkt, w którym zostały wprowadzone zmiany, w tym zmiany dotyczące oznakowania, mające na celu ukrycie jego rzeczywistego składu lub innych właściwości, jeżeli niezgodności te lub zmiany w istotny sposób naruszają interesy konsumentów, w szczególności jeżeli:

a) dokonano zabiegów, które zmieniły lub ukryły jego rzeczywisty skład lub nadały mu wygląd produktu zgodnego z przepisami dotyczącymi jakości handlowej,

b) w oznakowaniu podano nazwę niezgodną z przepisami dotyczącymi jakości handlowej poszczególnych artykułów rolno-spożywczych albo niezgodną z prawdą,

c) w oznakowaniu podano niezgodne z prawdą dane w zakresie składu, pochodzenia, terminu przydatności do spożycia lub daty minimalnej trwałości, zawartości netto lub klasy jakości handlowej.

Art. 17 ust. 1 Rozporządzenia Parlamentu Europejskiego i Rady (WE) Nr 178/2002 z dnia 28 stycznia 2002 r. ustanawiającego ogólne zasady i wymagania prawa żywnościowego, 40

powołującego Europejski Urząd ds. Bezpieczeństwa Żywności oraz ustanawiającego procedury w zakresie bezpieczeństwa żywności (Dz. Urz. UE L. 31 z 01.02.2002, str. 1-24 z późn. zm.) stanowi, że podmioty działające na rynku spożywczym i pasz zapewniają, na wszystkich etapach produkcji, przetwarzania i dystrybucji w przedsiębiorstwach będących pod ich kontrolą, zgodność tej żywności lub pasz z wymogami prawa żywnościowego właściwymi dla ich działalności i kontrolowanie przestrzegania tych wymogów.

Według art. 4 ust. 1 ustawy o jakości handlowej wprowadzane do obrotu artykuły rolnospożywcze powinny spełniać wymagania w zakresie jakości handlowej, jeżeli w przepisach o jakości handlowej zostały określone takie wymagania, oraz dodatkowe wymagania dotyczące tych artykułów, jeżeli ich spełnienie zostało zadeklarowane przez producenta.

Zgodnie z art. 3 pkt 5 ustawy o jakości handlowej, jakość handlowa to cechy artykułu rolno-spożywczego dotyczące jego właściwości organoleptycznych, fizykochemicznych i mikrobiologicznych w zakresie technologii produkcji, wielkości lub masy oraz wymagania wynikające ze sposobu produkcji, opakowania, prezentacji i oznakowania, nieobjęte wymaganiami sanitarnymi, weterynaryjnymi lub fitosanitarnymi.

Zgodnie z zasadą wyrażoną w art. 17 cytowanego wyżej Rozporządzenia Parlamentu Europejskiego i Rady (WE) Nr 178/2002 kary i środki karne mające zastosowanie w przypadkach naruszenia prawa żywnościowego powinny być skuteczne, proporcjonalne i odstraszające.

Ustalając wysokość kary pieniężnej, zgodnie z przepisem art. 40a ust. 5 ustawy o jakości handlowej, Wojewódzki Inspektor Inspekcji Handlowej uwzględnia stopień szkodliwości czynu, zakres naruszenia, dotychczasową działalność podmiotu działającego na rynku artykułów rolno-spożywczych i wielkość jego obrotów oraz przychodu, a także wartość kontrolowanych artykułów rolno-spożywczych.

Wykonując dyspozycję ww. przepisów w odniesieniu do zakwestionowanej potrawy, Warmińsko-Mazurski Wojewódzki Inspektor Inspekcji Handlowej oceniając:

1. stopień szkodliwości czynu uznał, że wprowadzenie do obrotu zafałszowanego artykułu rolno- spożywczego w rażący sposób naruszało interesy konsumentów i wprowadzało ich w błąd co do charakterystyki środka spożywczego, w szczególności co do jego składu i właściwości; przedmiotowa potrawa została przygotowywana z innego surowca niż deklarowano, a konsumenci nie byli o tym informowani; należy tu również podkreślić, że podany w oznakowaniu składnik ser "Feta" nadawał gotowemu produktowi wyższe walory jakościowe i stanowił zachętę do dokonania zakupu tego produktu; jednym z podstawowych praw konsumentów jest prawo do bezpieczeństwa ekonomicznego i zdrowotnego, którego częścią składową jest możliwość świadomego podejmowania decyzji w zakresie dokonywania wyboru, a w tym przypadku podanie niezgodnie z prawda składu potrawy uniemożliwiało konsumentom dokonywanie wyboru związanego ze spożywaną przez nich żywnością;

- 2. zakres naruszenia, stwierdził, że informacja o składzie potrawy stanowi jeden z najważniejszych elementów jakości handlowej, zatem wprowadzenie do obrotu zafałszowanej potrawy stanowi istotne z punktu widzenia jej właściwości naruszenie odpowiedzialność za niedopełnienie obowiązków wynikających wymagań; z przepisów prawa żywnościowego leżała po stronie kontrolowanego przedsiębiorcy; zafałszowana potrawa została przygotowana w placówce gastronomicznej należącej do strony, zatem to ona ponosi pełną odpowiedzialność za jej jakość handlową; strona wiedziała jakich składników używała, a mimo to podała skład niezgodny z prawdą, chociaż miała możliwość zweryfikowania używanych surowców;
- 3. dotychczasową działalność podmiotu działającego na rynku artykułów rolnospożywczych wziął pod uwagę, że Strona postępowania nie była karana za podobne nieprawidłowości przez organ Inspekcji Handlowej na terenie województwa warmińsko-mazurskiego;
- 4. wielkość obrotów oraz przychodu stwierdził, że w oparciu o przedłożone dokumenty, zgodnie z ustawą z dnia 6 marca 2018 r. Prawo Przedsiębiorców (tekst jednolity Dz. U. z 2018 r., poz. 646 ze zm.), strona należy do kategorii tzw. "mikroprzedsiębiorców";
- 5. wartość kontrolowanych artykułów rolno- spożywczych, stwierdził, że wartość zakwestionowanej w trakcie kontroli potrawy wynosiła 8,00 zł.

Opisane wyżej okoliczności i czynniki stanowią podstawę do wymierzenia administracyjnej kary pienieżnej z art. 40a ust. 1 pkt 4 ustawy o jakości handlowej. Należy zaznaczyć przy tym, że najniższy możliwy wymiar kary za wprowadzenie do obrotu artykułu rolno-spożywczego zafałszowanego wynosi 1000 zł, natomiast górną granicę stanowi 10% przychodu osiągniętego w roku rozliczeniowym poprzedzającym rok nałożenia kary. Stąd też przy uwzględnieniu wszystkich opisanych wyżej przesłanek rozstrzygnięto jak w sentencji.

### POUCZENIE:

- 1. Od decvzii niniejszej przysługuje stronie postępowania administracyjnego odwołanie do Prezesa Urzędu Ochrony Konkurencji i Konsumentów w Warszawie za pośrednictwem Warmińsko-Mazurskiego Wojewódzkiego Inspektora Inspekcji Handlowej w terminie 14 dni od dnia jej doreczenia (art. 127, 129  $k.p.a.$ ).
- 2. Zapłaty kary pienieżnej należy dokonać w terminie 30 dni od dnia, w którym decyzją o wymierzeniu kary stała się ostateczna, zgodnie z art. 40a ust. 6 ustawy o jakości handlowej. Wpłaty należy dokonać na wskazane niżej konto bankowe (art. 40a ust. 7 ustawy o jakości handlowej).
- 3. Zgodnie z art. 40a ust. 8 ustawy o jakości handlowej w zakresie nieuregulowanym w ustawie, do kar pienieżnych stosuje się odpowiednio przepisy działu III ustawy z dnia 29 sierpnia 1997 r. Ordynacja podatkowa (tekst jednolity Dz. U. z 2018 r., poz. 800 ze zm.)

Wojewódzki Inspektorat Inspekcji Handlowej w Olsztynie

ul. Dabrowszczaków 10, 10-540 Olsztyn Narodowy Bank Polski Oddział Okregowy w Olsztynie Nr rachunku: 90 1010 1397 0032 0322 3100 0000

Z up. Warmińsłó azurskiepp Wojewódzkiego Inspek Randin<sub>'s</sub> TOmas (podpis podmic u uprawnionego) estili Z-ca Warminsho-Mazurshie jo Wojewódzkiego Mspektura (nspala). H

#### Otrzymuja:

 $1.$ 

Wydział Budżetowo- Administracyjny WIIH w Olsztynie.  $2.$ 

 $\overline{3}$ .  $a/a$ .